ФИО: Максимов Алек**уи ГИНИИСТЕРСТВО, НАУКИ И ВЫСШЕГО ОБРАЗОВАНИЯ** Должность: директор департамента по образовательной долитике<sup></sup>СКОЙ ФЕДЕРАЦИИ<br>Лата поллисания: 30.09.2023.11:47:51 .<br><sub>Уникальный программный</sub> Федеральное государстве нюе автономное образовательное <u>8db180d1a3f02ac9e60521a5672742735c18b1d6учреждение высшего образования</u> Документ подписан простой электронной подписью Информация о владельце: Дата подписания: 30.09.2023 11:47:51

«МОСКОВСКИЙ ПОЛИТЕХНИЧЕСКИЙ УНИВЕРСИТЕТ»

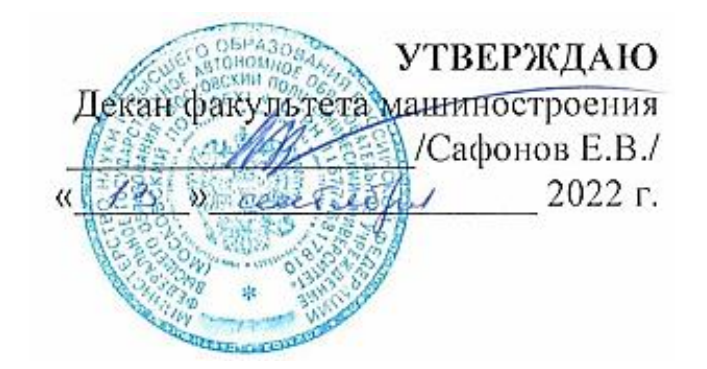

# **РАБОЧАЯ ПРОГРАММА ДИСЦИПЛИНЫ**

**«Основы компьютерного моделирования литейных технологий»**

Направление подготовки **15.03.01 «Машиностроение»**

Профиль **«Комплексные технологические процессы и оборудование машиностроения»**

> Степень (Квалификация) **бакалавр**

> > Форма обучения **Заочная**

Программа дисциплины **«Основы компьютерного моделирования литейных технологий»** составлена всоответствии с требованиями ФГОС ВО и учебным планом по направлению подготовки **15.03.01 «Машиностроение»** и профилю подготовки **«Комплексные технологические процессы и оборудование машиностроения».**

Программу составил:

доц., к.т.н. / / / / В.В. Солохненко/

Программа дисциплины **«Основы компьютерного моделирования литейных технологий»** по направлению **15.03.01 «Машиностроение»** и профилю подготовки **«Комплексные технологические процессы и оборудование машиностроения»** утверждена на заседании кафедры

Зав. кафедрой доц., к.т.н. */ Димартира / В.В. Солохненко* 

Программа согласована с руководителем образовательной программы по направлению подготовки **15.03.01 «Машиностроение»** и профилю подготовки **«Комплексные технологические процессы и оборудование машиностроения»**

Программа утверждена на заседании учебно-методической комиссии факультета машиностроения «13»сентября 2022 г., протокол №14-22

Председатель комиссии  $\mathscr{H}\text{H}\text{H}$ . А.Н. Васильев/

# **1. Цель освоения дисциплины**

Освоение систем 3Д моделирования, инженерного анализа и подготовки производства промышленных и художественно – промышленных объектов, применяемых в области технологий художественной обработки материалов.

# **2. Задачи дисциплины**

- Изучение системы 3Д моделирования T-FLEX CAD;

- Изучение систем инженерного анализа состояний объектов и хода технологических процессов во времени (анализ заполнения полости литейной формы жидким металлом, анализ распределения температуры и напряжений в форме при вытопке модельного состава и заливке формы и т.п.) – Полигон СОФТ,T-FLEX Анализ;

- Изучение систем подготовки 3Д моделей художественно промышленных объектов к производству с использованием аддитивных технологий.

# **3. Место дисциплины в структуре программы бакалавриата**

Дисциплина «Основы компьютерного моделирования литейных технологий» относится к части, формируемой участниками образовательных отношений. Дисциплина «Основы компьютерного моделирования литейных технологий» взаимосвязана логически и содержательно со следующими дисциплинами ООП:

# **4. Планируемые результаты, достигаемые при освоении дисциплины «Основы компьютерного моделирования литейных технологий»**

В результате освоения дисциплины, на основании достигнутых результатов,формируются следующие компетенций:

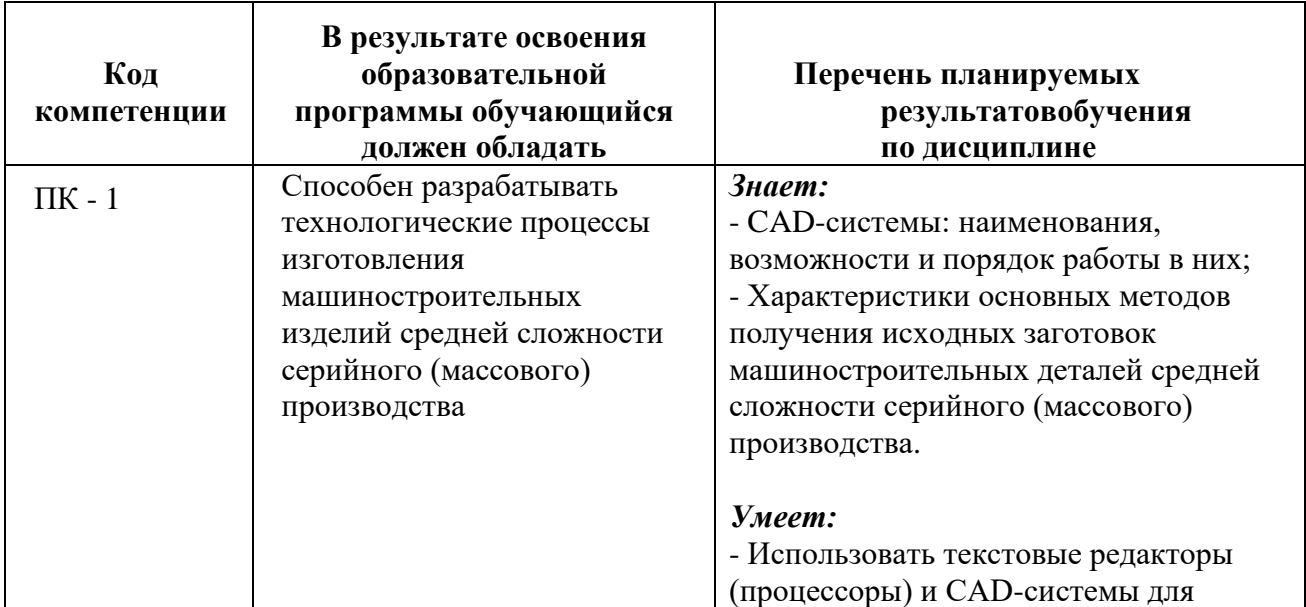

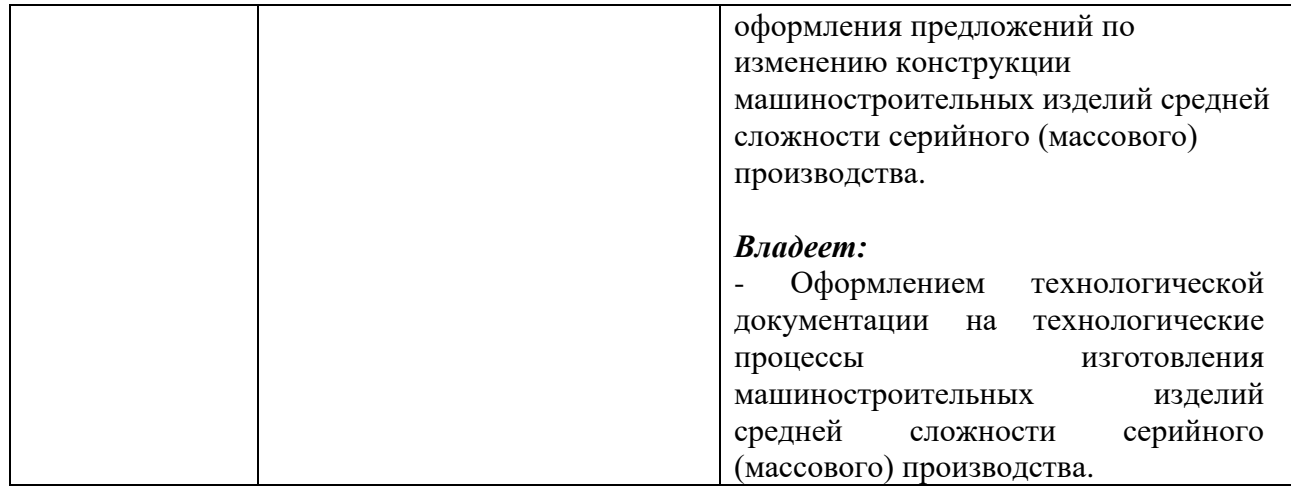

### **4. Структура и содержание дисциплины**

Общая трудоемкость дисциплины (приложение 1) составляет **2** зачетных единиц (**72** академических часа). Из них: лекций - **4** часа, семинарских и практических занятия **8** часов и **60** часов самостоятельной работы студентов, форма контроля - экзамен.

### **4.1 Содержание разделов дисциплины**

### **4.1.1 Лекционные занятия**

1. Введение в курс. Понятие САПР. Виды и структура САПР

2. Рабочие чертежи, эскизы и схемы. Краткое описание системы T-FLEX **CAD** 

3. Методы создания параметрических и непараметрических чертежей в системе T-FLEX CAD

4. Методы создания сборочных чертежей в системе T-FLEX CAD

- 5. 3D моделирование в T-FLEX CAD. Введение
- 6. Базовые операции 3D моделирования T-FLEX CAD
- 7. Операции для создания 3D тел сложной конфигурации
- 8. Операции редактирования созданных 3D тел

9. Создание сборочных 3D моделей

# **4.1.2 Практические занятия**

- 1. Создание непараметрических чертежей
- 2. Создание параметрических чертежей
- 3. Создание сборочных чертежей
- 4. Создание сборочных чертежей
- 5. Создание 3D модели детали
- 6. Создание 3D модели детали
- 7. Создание 3D модели отливки
- 8. Создание 3D модели отливки
- 9. Создание 3D модели отливки с литниково-питающей системой

### **5. Образовательные технологии**

Освоение дисциплины предусматривает использование активных и интерактивных форм проведения занятий. В ходе лекционных занятий рассматривают и обсуждают конкретные примеры разработки оснастки в CADсистемах.

Практические занятия и самостоятельная работа студентов предполагает выполнения не только на аудиторных занятиях, но и самостоятельно. Это достигается благодаря использованию учебной версия системы T-FLEX CAD, находящейся в свободном доступе на официальном сайте разработчика. Кроме этого самостоятельная работа студентов включает ознакомление с электронными источниками и видеоматериалами, без которых невозможно выполнение лабораторных работ.

В процессе изучения дисциплины возможно применение дистанционных образовательных технологий в системе LMS Мосполитеха.

Ссылка:<https://online.mospolytech.ru/course/view.php?id=8446>

# **6. Оценочные средства для текущего контроля успеваемости, промежуточной аттестации по итогам освоения дисциплины и учебнометодическое обеспечение самостоятельной работы студентов.**

Контроль текущего уровня освоения дисциплины выполняют с помощью заданий. График выполнения заданий и примеры заданий представлены в приложении 2. Выполнение всех заданий в установленный срок означает, что студент освоил материал дисциплины за семестр и может претендовать на положительную оценку. При невыполнении каких-либо заданий, отведённых на семестр положительная оценка на экзамене поставлена быть не может.

Формой промежуточной аттестации является экзамен. Экзаменационные билеты приведены в приложении 3.

# **6.1. Фонд оценочных средств для проведения промежуточнойаттестации обучающихся по дисциплине.**

**6.1.1. Перечень компетенций с указанием этапов их формирования впроцессе освоения образовательной программы.**

В результате освоения дисциплины формируются следующие компетенции:

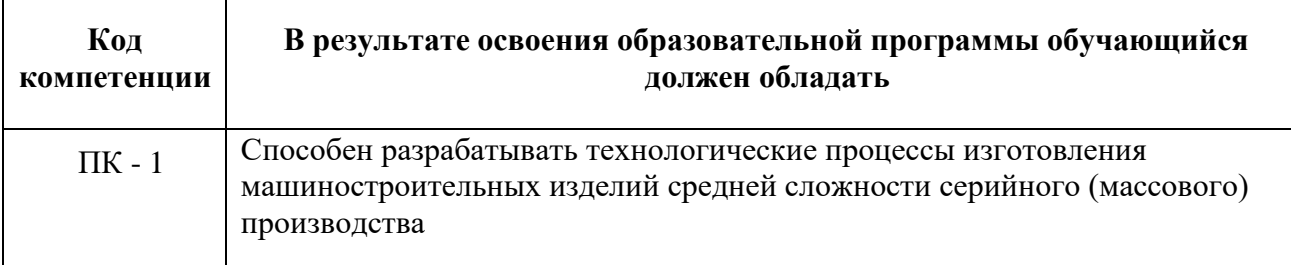

Компетенция ПК - 1 формируется в процессе освоения разделов дисциплины и выполнения практических заданий.

# **6.1.2. Описание показателей и критериев оценивания компетенций,формируемых по итогам освоения дисциплины, описание шкал оценивания.**

Уровень формирования компетенции ПК – 1 определяется достижением обучающимися, результатов определённых планом лекций и практических занятий.

**ПК - 1-** Способен разрабатывать технологические процессы изготовления машиностроительных изделий средней сложности серийного (массового) производства

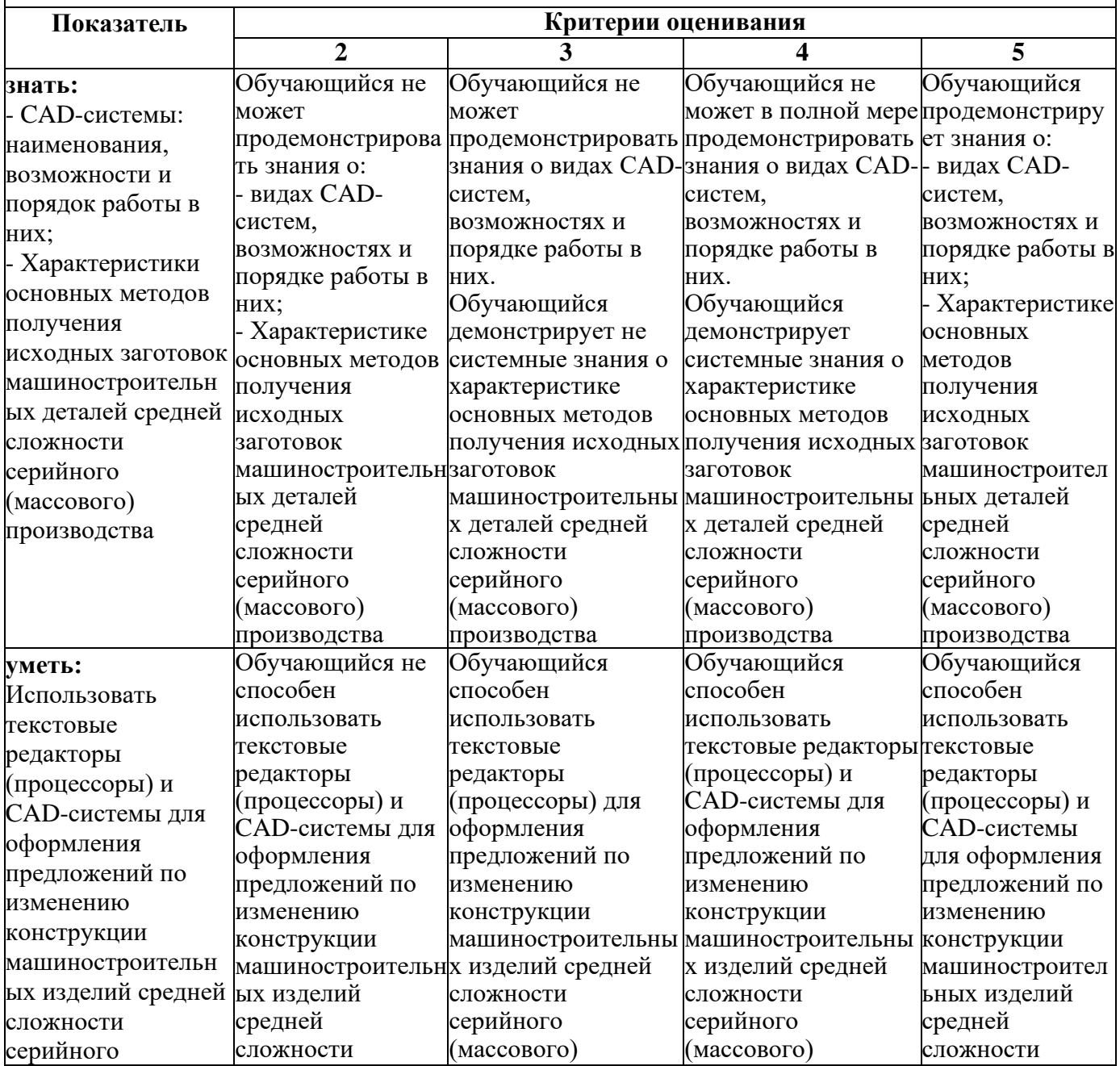

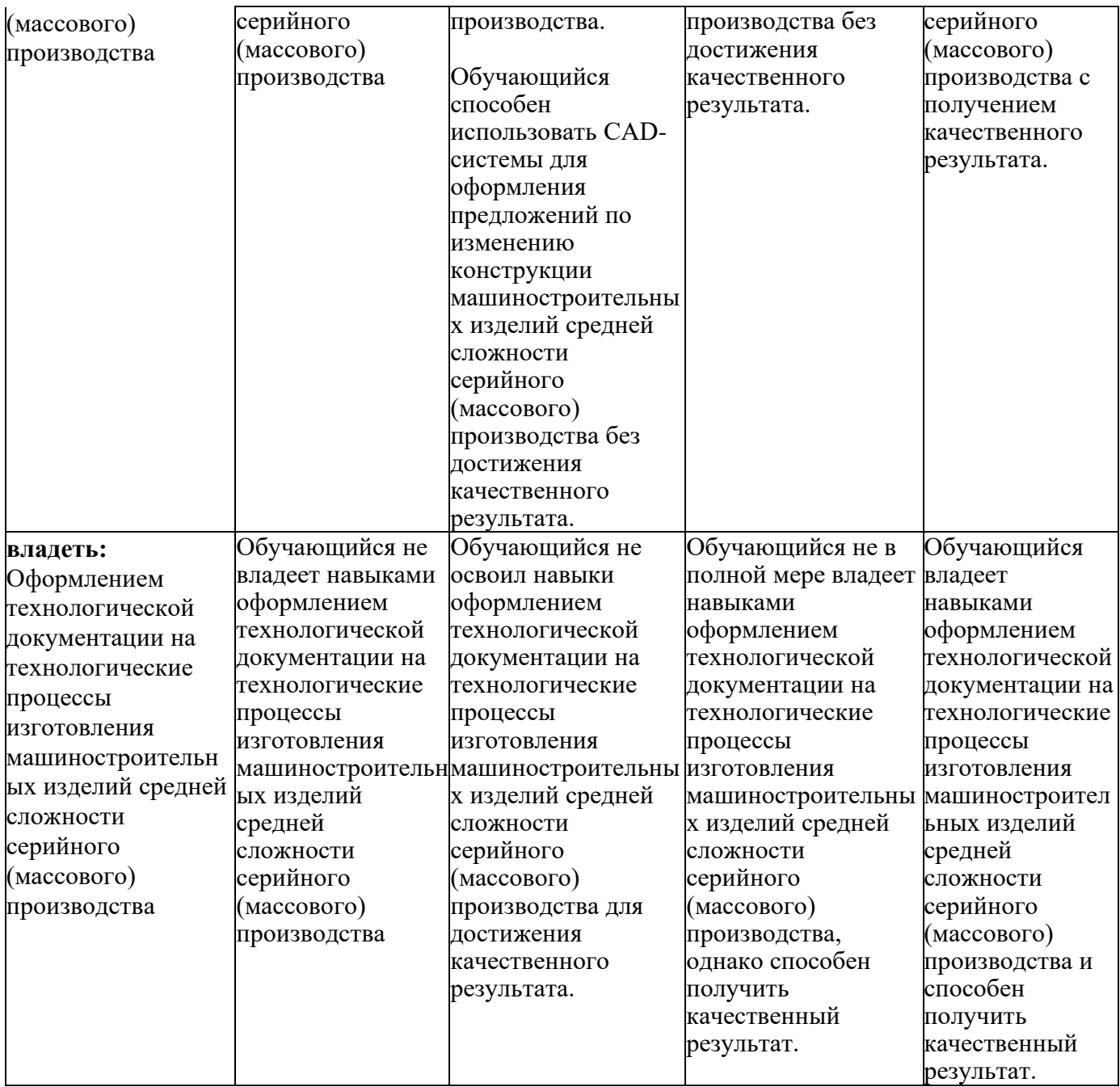

Форма промежуточной аттестации – экзамен.

Для экзамена и зачёта разработаны комплект билетов и вопросов из трёх пун теоретического вопроса («знать») и двух практических заданий («уметь», «влад Практические задания включают в себя разделы создания чертежей и 3Д моделей.

Так как дисциплина ориентирована в первую очередь на практическое осв систем проектирования и моделирования, практические задания обладают доминиру значимостью, что отражено в критериях оценивания:

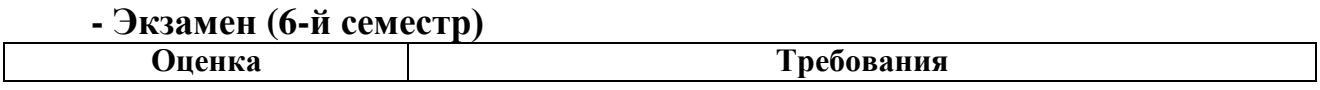

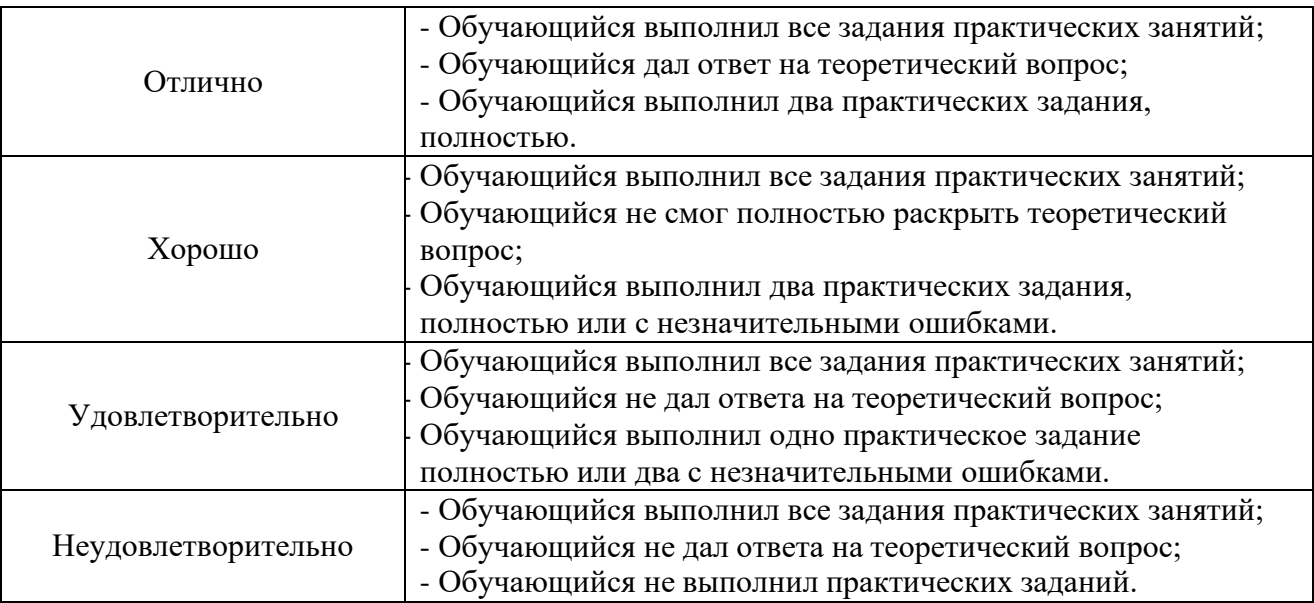

# **7. Учебно-методическое и информационное обеспечение дисциплины**

# *а) основная литература:*

1. ЗАО «Топ Системы». Руководство пользователя T-FLEX CAD. Трёхмерное моделирование [Электронный ресурс]. – Режим доступа: [http://www.tflexcad.ru/download/documentation/;](http://www.tflexcad.ru/download/documentation/)

2. ЗАО «Топ Системы». T-FLEX Анализ. Руководство пользователя [Электронный ресурс]. – Режим доступа: [http://www.tflexcad.ru/download/documentation/.](http://www.tflexcad.ru/download/documentation/)

# *б) дополнительная литература*

1. Бунаков, П.Ю. Сквозное проектирование в T-FLEX [Электронный ресурс] : учеб. пособие — Электрон. дан. — Москва : ДМК Пресс, 2009. — 400 с. — Режим доступа: [https://e.lanbook.com/book/1310;](https://e.lanbook.com/book/1310)

2. Планета CAM. Информационно – аналитический электронный журнал [Электронный ресурс]. – Режим доступа: [http://planetacam.ru/college/learn/1-1/;](http://planetacam.ru/college/learn/1-1/)

# **9. Материально-техническое обеспечение дисциплины**

Компьютерный класс (АВ 1511) оснащён достаточным количеством рабочих мест и интерактивной доской, что позволяет проводить лекционные занятия и практические занятия с группой студентов.

Практические занятия проводят с использованием лицензионных версий программных продуктов:

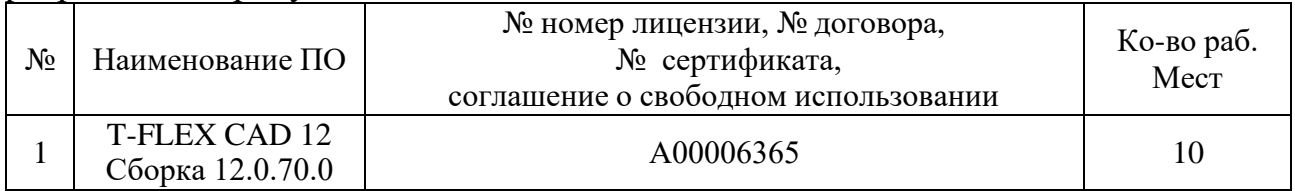

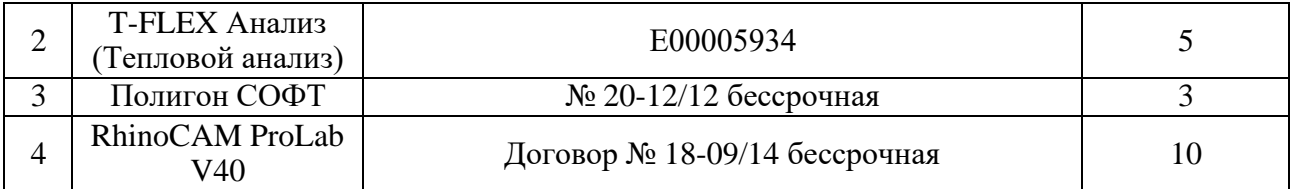

## **10. Методические рекомендации для самостоятельной работы студентов**

Самостоятельная работа студентов включает в себя:

1. Изучение электронных источников и видеоматериалов по указанной теме;

2. Выполнение определённых заданий практических занятий.

В ходе самостоятельной работы студенты строят требуемые чертежи и 3Д модели. Проводят изучение рекомендуемых электронных источников и видеоматериалов, на основании которых разрабатывают конструкции литниково – питающих систем.

### **11. Методические рекомендации для преподавателя**

Дисциплина «Основы компьютерного моделирования литейных технологий» ориентирована на практическое изучение систем инженерного проектирования, которые применяют в области литейного производства. В данной программе формирование компетенции ПК - 1 достигается изучением системы  $T - FLEX$ CAD.

Однако спектр систем, применяемых в области литейного производства, очень широк и разнообразен. Поэтому, для освоения компетенций в рамках указанной дисциплины, могут применяться другие системы, рекомендованные профессионалами или применяемые на предприятиях сферы литейного производства.

При изучении дисциплины рекомендуется распределить работу студентов в следующем соотношении – 1/3 выполнение заданий теории литейного производства, 2/3 - создание экспериментальных чертежей и 3Д моделей. Такая структура позволяет полноценно раскрыть область применения систем инженерного проектирования в литейном производстве.

Приложение 1

# Структура и содержание дисциплины **«Основы компьютерного моделирования литейных технологий»** Направление подготовки **15.03.01 «Машиностроение»**

Профиль «**Комплексные технологические процессы и оборудование машиностроения»**

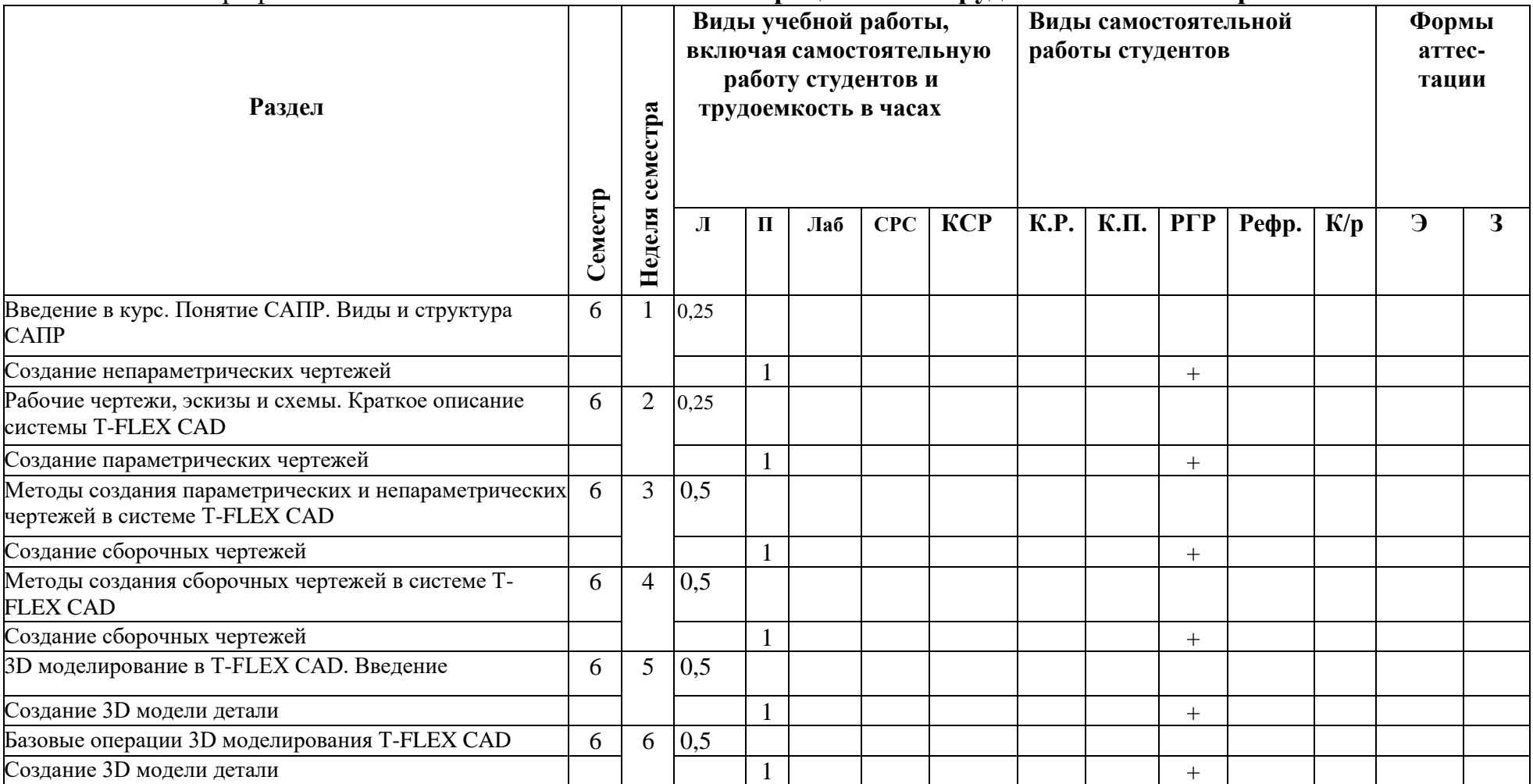

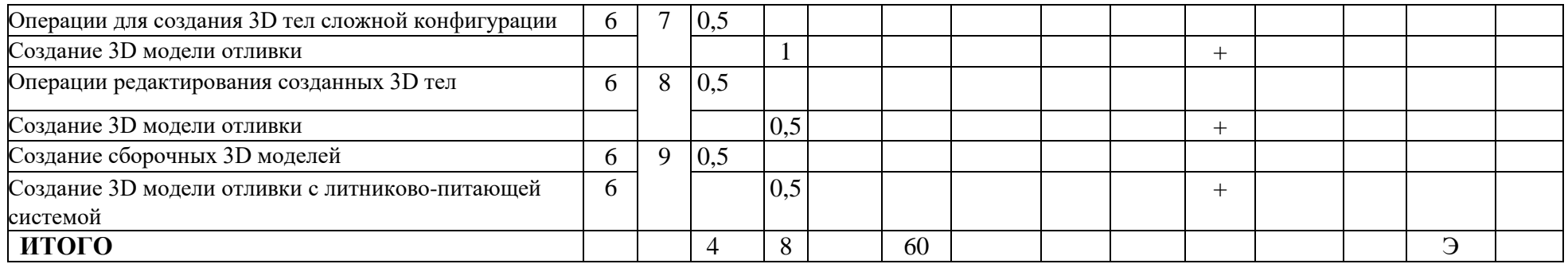

# **МИНИСТЕРСТВО НАУКИ И ВЫСШЕГО ОБРАЗОВАНИЯ РОССИЙСКОЙ ФЕДЕРАЦИИ**

Федеральное государственное автономное образовательное учреждение высшего образования «МОСКОВСКИЙ ПОЛИТЕХНИЧЕСКИЙ УНИВЕРСИТЕТ»

> Направление подготовки 15.03.01 «Машиностроение»

Профиль «Комплексные технологические процессы и оборудование машиностроения»

Форма обучения: заочная

Кафедра: Машины и технология литейного производства

# **ФОНД ОЦЕНОЧНЫХ СРЕДСТВ ПО ДИСЦИПЛИНЕ**

«**Основы компьютерного моделирования литейных технологий**»

**Составитель: Доцент В.В. Солохненко**

Москва, 2023 год

# **ПОКАЗАТЕЛЬ УРОВНЯ СФОРМИРОВАННОСТИ КОМПЕТЕНЦИЙ**

### *Таблица 1*

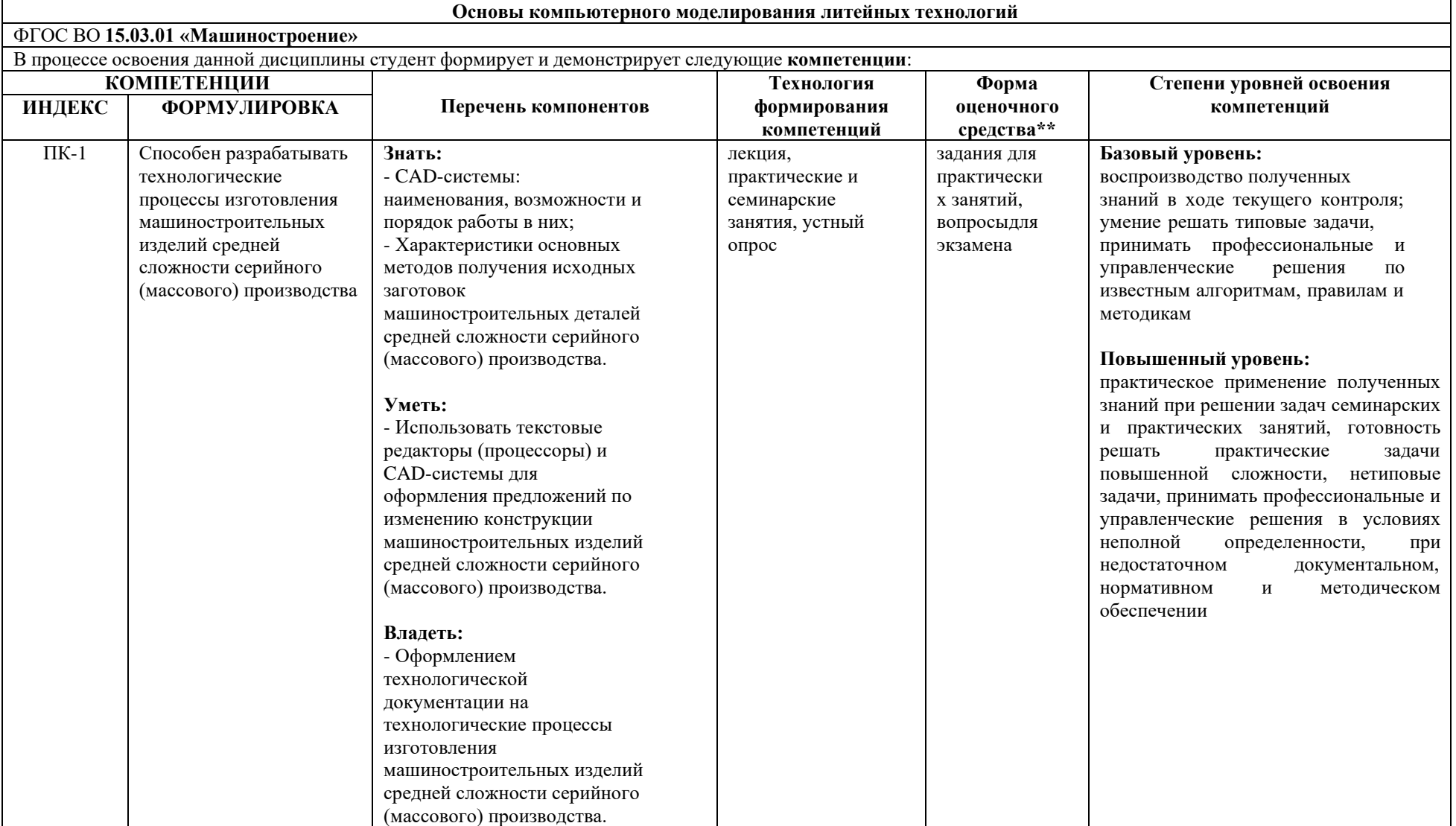

\*\*- Сокращения форм оценочных средств см. в Приложении 2 к рабочей программе.

#### **Перечень оценочных средств по дисциплине «Оснастка для литейногопроизводства»**

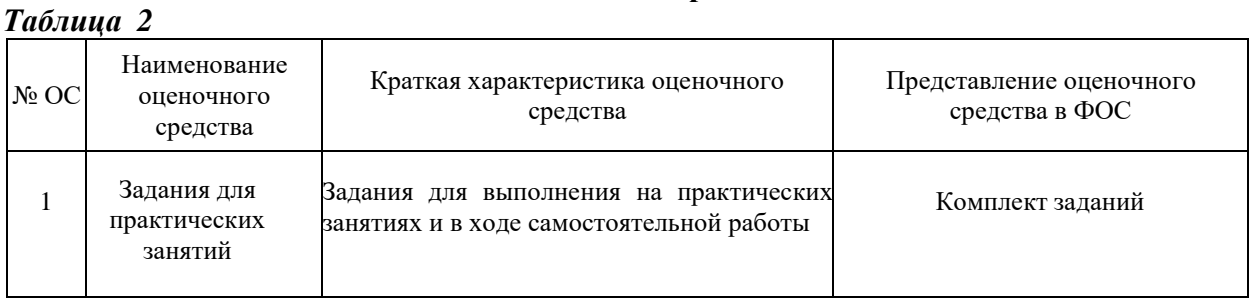

#### Кафедра «Машины и технологии литейного производства» (наименование кафедры)

#### *Таблица 2. Примерный график выполнения практических заданий по дисциплине:*

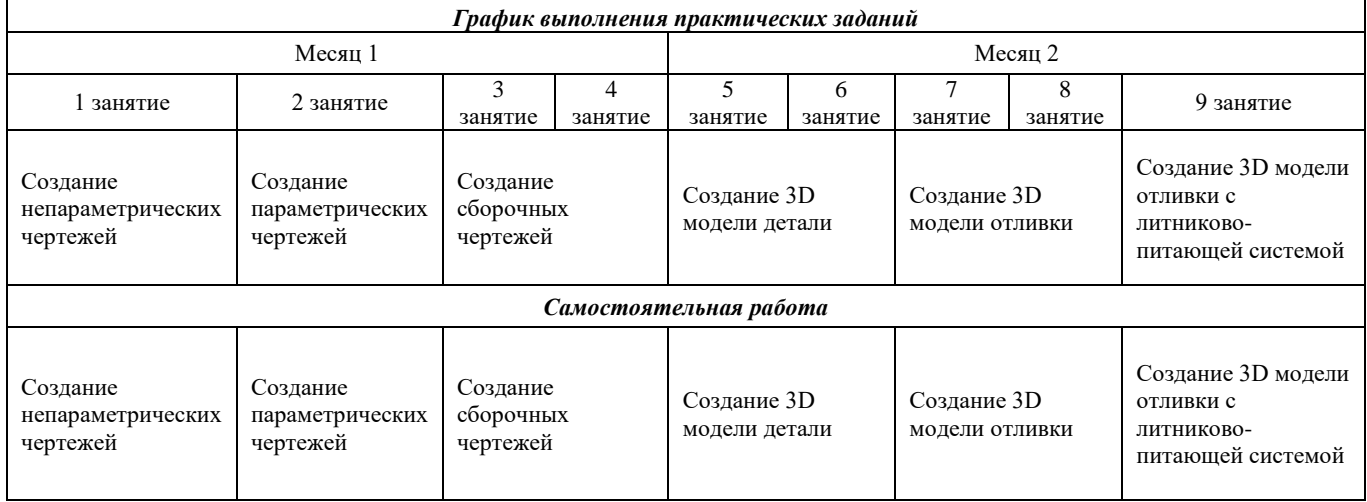

#### **2. Примеры заданий для выполнения на практических занятиях**

#### *2.1. Создание непараметрических чертежей*

- В режиме «Эскиза» построить чертёж детали (рис. 1);
- Оформить чертежи согласно ЕСКД.

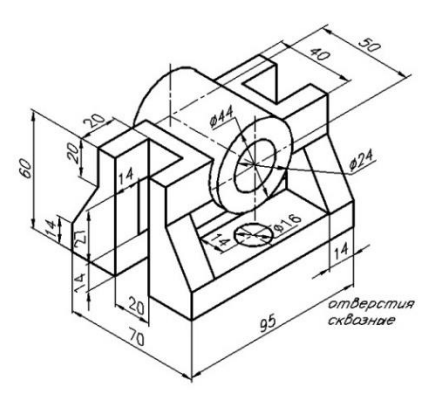

Рисунок 1. Пример детали для задания «Создание непараметрических чертежей»

#### *2.2. Создание параметрических чертежей*

- Построить параметрический чертёж детали (рис. 2);

- Ввести две переменные на высоту и длину детали;
- Связать переменные выражениями;
- Оформить чертежи согласно ЕСКД.

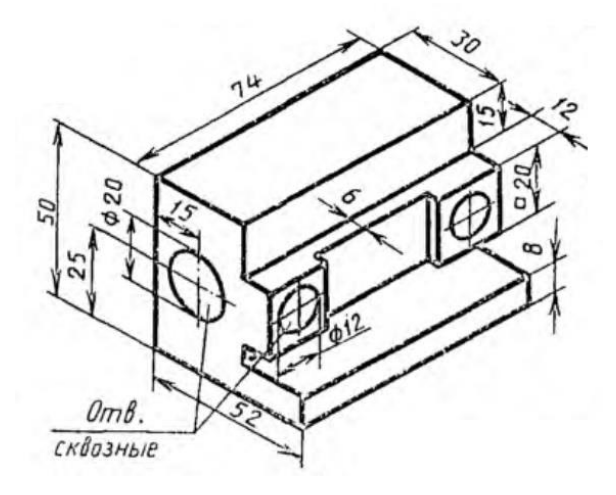

Рисунок 2. Пример детали для задания «Создание параметрических чертежей»

#### *2.3. Создание сборочных чертежей*

- В режиме «Эскиза» выполнить детали как отдельные чертежи;
- При выполнении чертежей деталей использовать библиотеки системы T-FLEX CAD;
- При выполнении чертежей деталей каждый вид чертежа располагать в своём слое;
- В режиме «Эскиза» выполнить сборочный чертёж с использованием команды «Фрагмент»;
- При выполнении сборочного чертежа каждую деталь расположить в своём слое;
- Выполнить спецификацию сборочного чертежа;
- Оформить чертежи согласно ЕСКД.

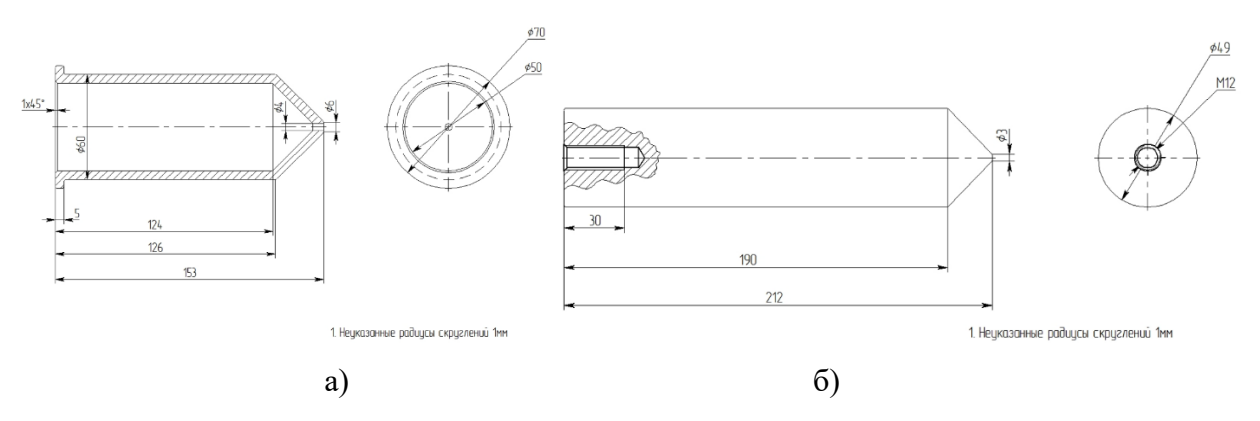

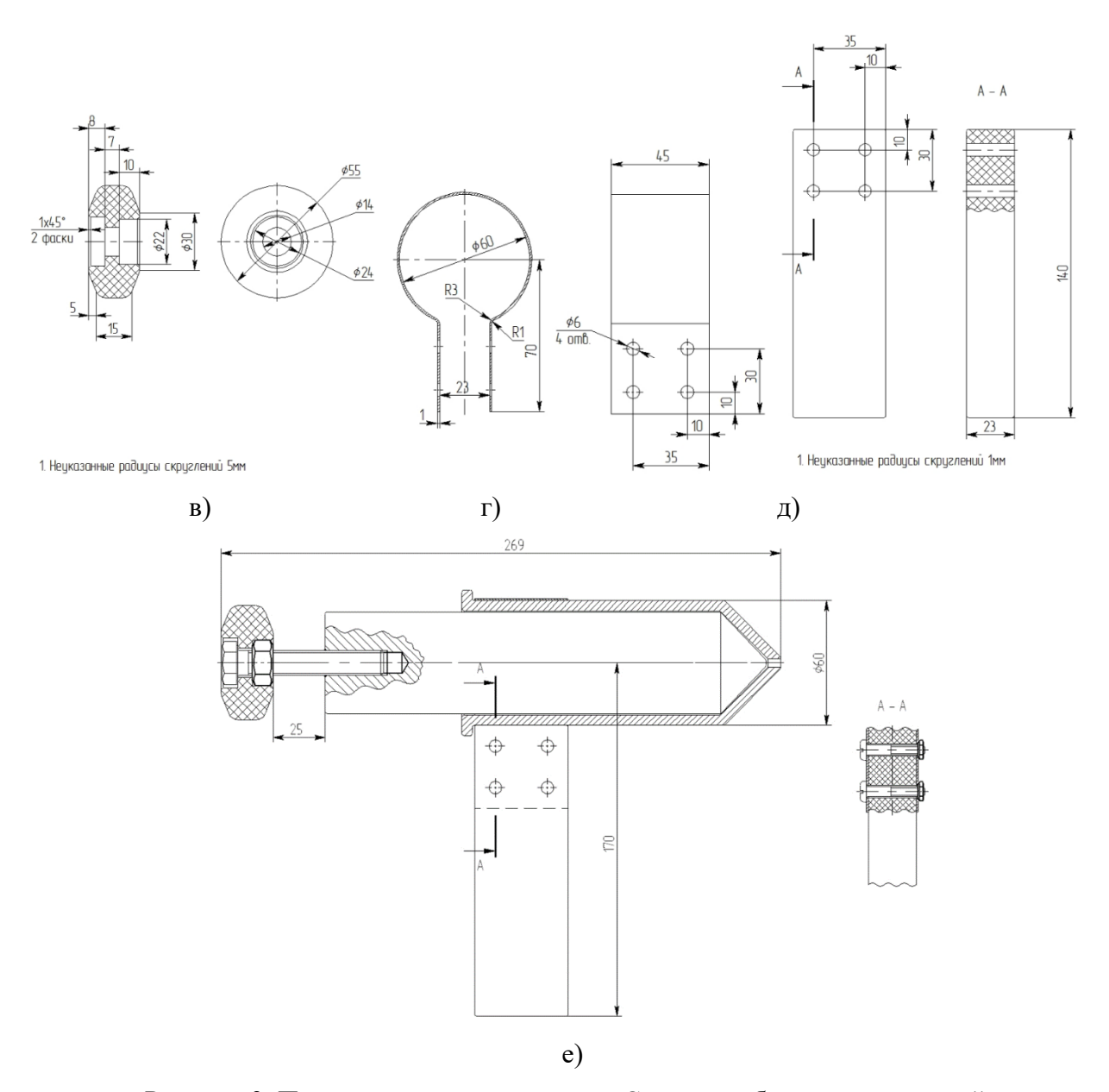

Рисунок 3. Пример детали для задания «Создание сборочных чертежей» а – Корпус, б – Поршень, в – Ручка поршня, г – Хомут, д – Ручка, е – Поршень для запрессовки модельного состава (СБ)

### *2.4. Создание 3D модели детали и отливки (2.5)*

- Выполнить 3D модель детали;

- Нанести на 3D модель детали припуски на механическую обработку и учесть припуск на усадку сплава;

- Нанести формовочные уклоны;

- Нанести радиус скруглений.

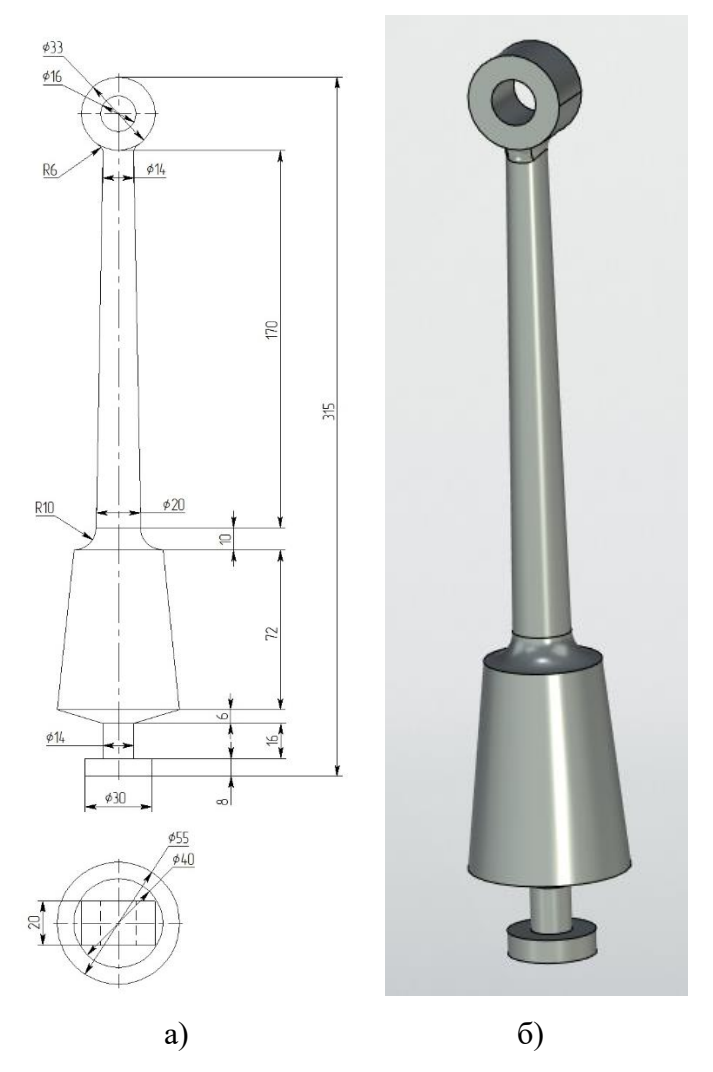

Рисунок 4. Пример детали для задания «Создание 3D модели детали и отливки».

#### *2.6. Создание 3D модели отливки с литниково-питающей системой*

- Выбрать место подвода металла к отливке;
- Определить состав литниково-питающей системы;
- Выполнить 3D модель литниковой системы для спроектированной отливки.

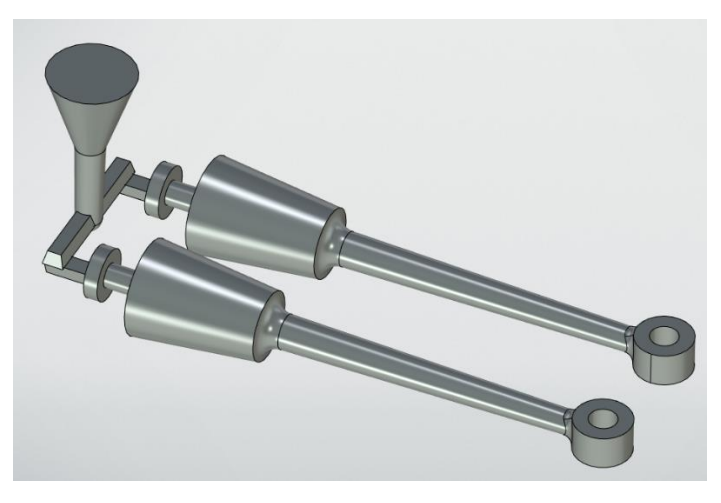

Рисунок 5. Пример детали для задания «Создание 3D модели детали и отливки».